## SAP ABAP table M\_VMCFC {Generated Table for View}

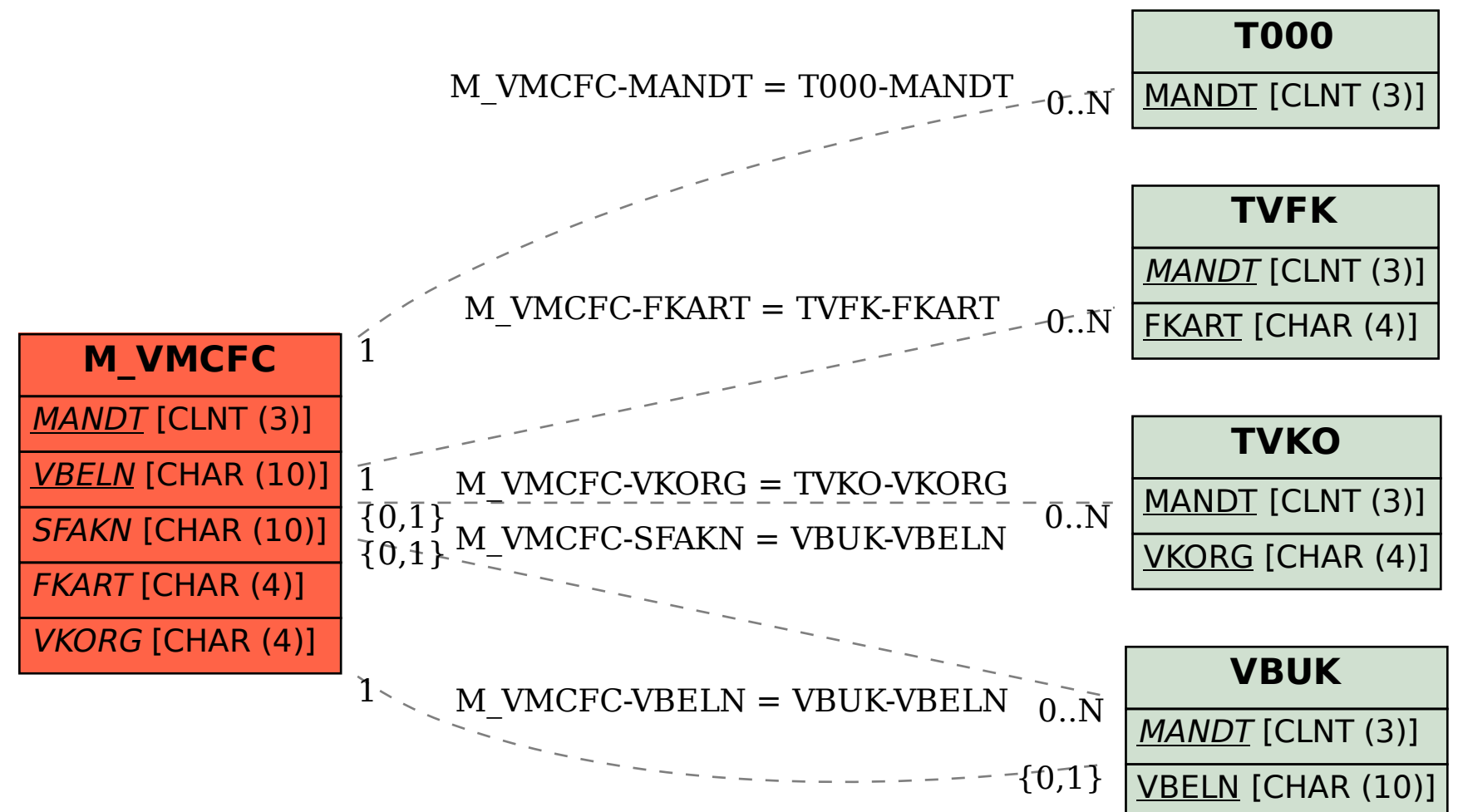